# **site analise bet365 - 2024/07/29 Notícias de Inteligência ! (pdf)**

**Autor: symphonyinn.com Palavras-chave: site analise bet365**

#### **Resumo:**

**site analise bet365 : Inscreva-se em symphonyinn.com agora e desfrute de recompensas incríveis! Bem-vindo à sua experiência de apostas única!**  casas de apostas não gostam de jogadores profissionais que consistentemente ganham. é ruim para os negócios, e as apostas podem ganhar dinheiro, não perdê-las. Conta 5 Restrita - Por que a conta Bet 365 é bloqueada? Leadership.ng : bet -por que-é-bet365-não pode ser bloqueado se Informações sobre como verificar a conta

#### **conteúdo:**

# **site analise bet365 - 2024/07/29 Notícias de Inteligência ! (pdf)**

# **site analise bet365**

Acompanhar suas apostas no Bet365 é uma etapa crucial para qualquer um que queira ter sucesso em **site analise bet365** apostas desportivas online. No entanto, em **site analise bet365** certas situações, seu account pode ser restrito, tornando-o impossível acompanhar suas aposta,. Neste artigo, vamos mostrar-lhe como desbloquear e acompanhar suas probabilidades no Be365.

#### **Por que o seu Account está Restrito no Bet365?**

Existem várias razões pelas quais o seu account pode estar restrito no Bet365. A principal razão é o non-compliance com os termos e condições do site. Além disso, se o site suspeitar que você está arremessando ou fazendo trapaça, eles podem restringir seu acount. Se você não tem certeza por que o seu Accoupt está restrito, é importante entrar em **site analise bet365** contato com o suporte ao cliente do site para obter orientação.

#### **Regras da Casa para Apostas no Bet365: O Que Você Precisa Saber**

Antes de fazer qualquer apostas no Bet365, é importante estar ciente das regras da casa. Por exemplo, em **site analise bet365** qualquer mercado de apostas de jogadores, o jogador deve jogar pelo menos um down. Se um jogador for listado como "inativo" ou "não jogou", as apostas nesse jogador/mercado serão anuladas. Se você não estiver ciente dessas regras, pode acabar perdendo dinheiro desnecessariamente.

#### **Como Desbloquear Seu Account no Bet365**

Para desbloquear seu account no Bet365, você deve entrar em **site analise bet365** contato com o suporte ao cliente do site. Envie una mensagem detalhando o problema e forneça quaisquer informações relevantes. O suporte ao consumidor fará o possível para lhe ajudar a desbloquear o seu acount e lhe fornecer orientações adicionais para evitar restrições futuras.

### **Acompanhando suas Apostas no Bet365**

Uma vez que seu account é desbloqueado, é hora de acompanhar suas apostas no Bet365. Você pode fazer isso ao acessar a seção "Histórico de apostas" do site e exibir suas aposta as anteriores, bem como o status atual de cada aposta. Além disso, você pode usar ferramentas de rastreamento de aposta, para ficar atualizado sobre as últimas alterações nas odds e outras informações relevantes para suas apostaS.

## **Perguntas Frequentes**

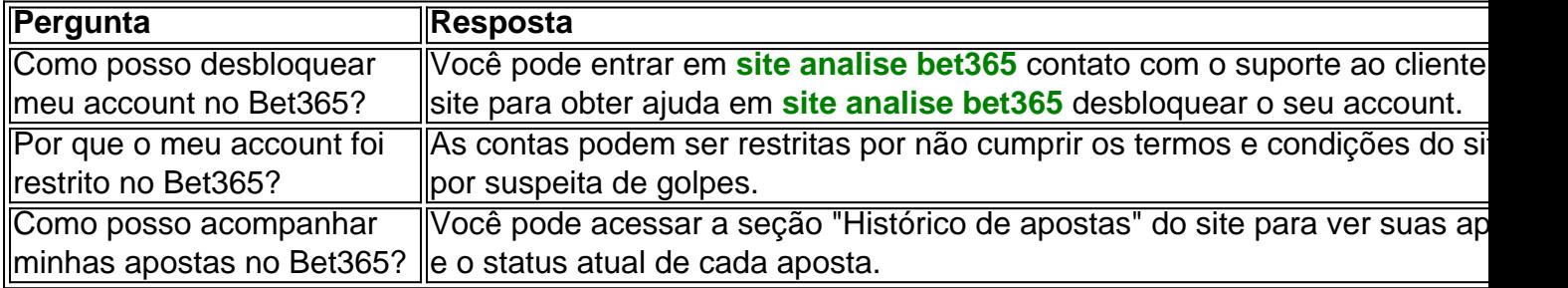

A Bet365 é uma das casas de apostas esportivas mais populares do mundo, e não é à toa. Com uma 2 ampla variedade de esportes, mercados e opções de apostas, ela oferece uma experiência emocionante e emocionante para apostadores de todos 2 os níveis. Mas se você é novo no mundo das apostas desportivas, pode ser difícil saber por onde começar. Não 2 se preocupe nós estamos aqui para ajudar!

Passo 1: Crie uma conta na Bet365

Antes de poder começar a apostar, você 2 precisará ter uma conta na Bet365. Isso é fácil de fazer - basta acessar o site da Bet365 e clicar 2 no botão "Registrar-se" no canto superior direito da tela. Em seguida, siga as instruções na tela para fornecer suas informações 2 pessoais e criar uma senha.

Passo 2: Faça um depósito

Uma vez que você tenha uma conta, é hora de fazer um 2 depósito para começar a apostar. A Bet365 oferece uma variedade de opções de depósito, incluindo cartões de crédito, porta-safra, bancos 2 online e muito mais. Escolha a opção que melhor lhe convier e siga as instruções para transferir fundos para **site analise bet365** 2 conta.

#### **Informações do documento:**

Autor: symphonyinn.com Assunto: site analise bet365 Palavras-chave: **site analise bet365 - 2024/07/29 Notícias de Inteligência ! (pdf)** Data de lançamento de: 2024-07-29

#### **Referências Bibliográficas:**

- 1. [como fazer aposta gratis no pixbet](/como-fazer-aposta-gratis-no-pixbet-2024-07-29-id-21159.pdf)
- 2. [como ganhar dinheiro com apostas futebol](/artigo/como-ganhar-dinheiro-com-apostas-futebol-2024-07-29-id-21657.pdf)
- 3. <u>[grand spin slot](/grand-spin-slot-2024-07-29-id-28745.htm)</u>
- 4. <u>[brazino777 jogo](https://www.dimen.com.br/category-artigo/article/brazino777-jogo-2024-07-29-id-15027.pdf)</u>